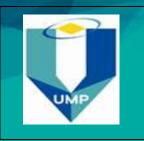

**COURSE:** Computer Forensic & Investigation

CODE: BCN3193

ASSESSMENT: Lab 7

**DURATION:** 

MARKS:

## Steganography

## **Objective**

There are many free tools that can be used use for data hiding (Steganography) such as S-Tools, StegFS, and Steghide. The objective of this lab is to learn how to use common steganography tools and techniques to hide/unhide data.

## Lab Task

- Search on the internet and download some tools for digital steganography.
- Choose one tool to conceal the text "Steganography is a method to hide information within other non-secret file".
- Use a tool to recover the text you hide in the previous step.
- Find another steganography tool to recover the same text.
- Compare the results of the two recovering processes.
- Write your notes and conclusions on this lab.

End of Lab 7